## Package 'Rqc'

October 14, 2021

<span id="page-0-0"></span>Type Package

Title Quality Control Tool for High-Throughput Sequencing Data

Version 1.26.0

Author Welliton Souza, Benilton Carvalho <br/>beniltoncarvalho@gmail.com>

Maintainer Welliton Souza <well309@gmail.com>

Description Rqc is an optimised tool designed for quality control and assessment of high-throughput sequencing data. It performs parallel processing of entire files and produces a report which contains a set of high-resolution graphics.

License GPL  $(>= 2)$ 

Depends BiocParallel, ShortRead, ggplot2

Imports BiocGenerics (>= 0.25.1), Biostrings, IRanges, methods, S4Vectors, knitr (>= 1.7), BiocStyle, plyr, markdown, grid, reshape2, Rcpp (>= 0.11.6), biovizBase, shiny, Rsamtools, GenomicAlignments, GenomicFiles

LinkingTo Rcpp

Suggests testthat

VignetteBuilder knitr

biocViews Sequencing, QualityControl, DataImport

URL <https://github.com/labbcb/Rqc>

BugReports <https://github.com/labbcb/Rqc/issues>

RoxygenNote 6.1.1

Encoding UTF-8

git\_url https://git.bioconductor.org/packages/Rqc

git branch RELEASE 3 13

git\_last\_commit 1c1c91a

git\_last\_commit\_date 2021-05-19

Date/Publication 2021-10-14

## <span id="page-1-0"></span>R topics documented:

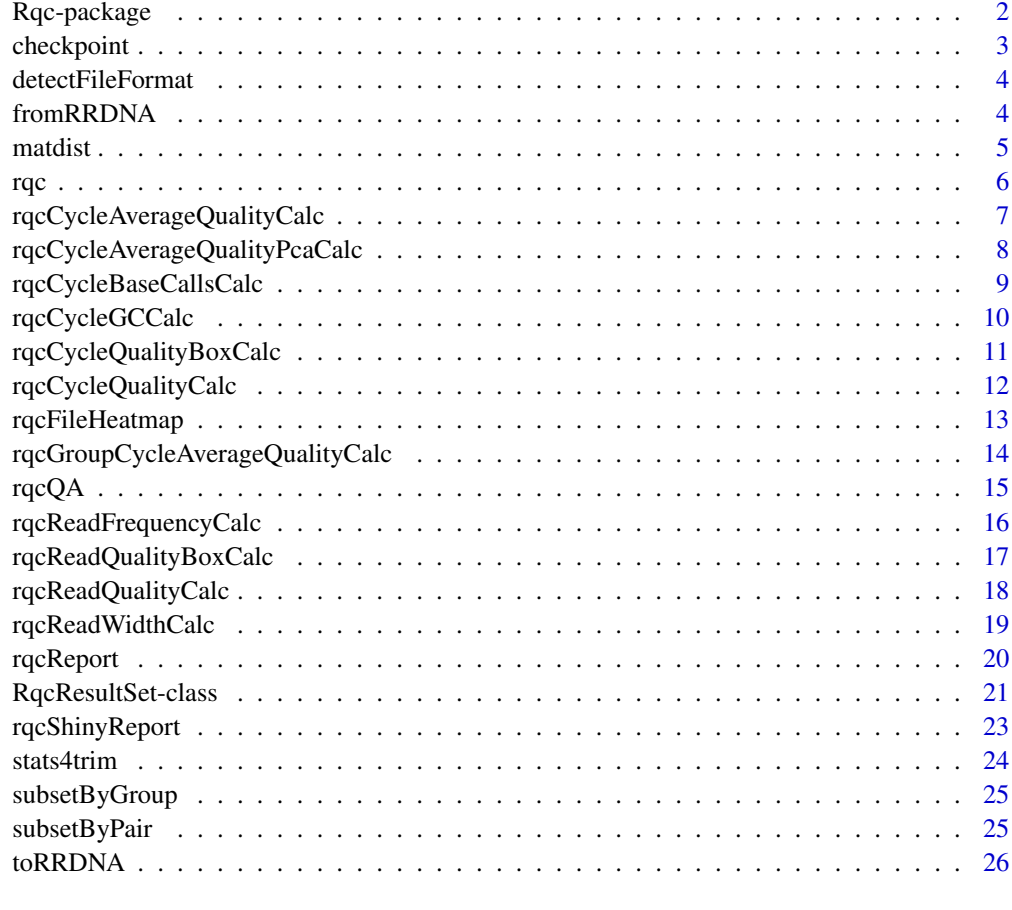

#### **Index** [28](#page-27-0) and 2012, the contract of the contract of the contract of the contract of the contract of the contract of the contract of the contract of the contract of the contract of the contract of the contract of the contr

Rqc-package *Quality Control Tool for High-Throughput Sequencing Data*

## Description

Rqc is an optimized tool designed for quality assessment of high-throughput sequencing data. It performs parallel processing of entire files and produces a report, which contains a set of highresolution images that can be directly used on publications.

## Author(s)

Welliton Souza, Benilton Carvalho

Maintainer: Welliton Souza <well309@gmail.com>

## <span id="page-2-0"></span>checkpoint 3

## Examples

```
options(device.ask.default = FALSE)
folder <- system.file(package="ShortRead", "extdata/E-MTAB-1147")
rqc(folder, ".fastq.gz", pair=c(1,1), workers=1)
```
checkpoint *Save time storing longer analysis step on disk*

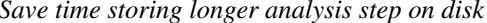

## Description

This utility function can be used to save time on task that takes long time to complete. A Rda file are written on disk containing only objects setted to keep. If checkpoint function find related Rda file then this Rda will be loaded.

#### Usage

```
checkpoint(label, CODE, path = ".", overwrite = FALSE,
  verbose = FALSE, keep = NULL)
```
## Arguments

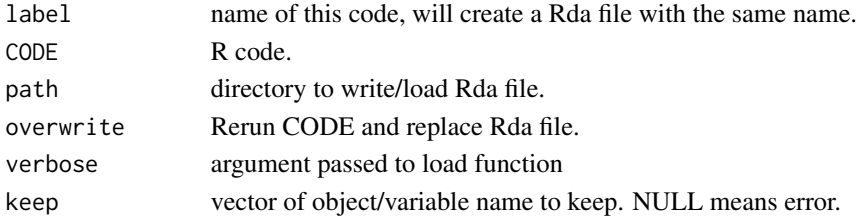

## Value

Nothing.

## Note

Experimental function.

## Author(s)

Welliton Souza

```
checkpoint("Rqc", path=system.file(package="Rqc", "extdata"), {
  folder <- system.file(package="ShortRead", "extdata/E-MTAB-1147")
  files <- list.files(full.names=TRUE, path=folder)
  rqcResultSet <- rqcQA(files, pair=c(1,1), workers=1)
}, keep="rqcResultSet")
```
<span id="page-3-1"></span><span id="page-3-0"></span>detectFileFormat *Detect file format*

## Description

Detect file format

## Usage

detectFileFormat(file)

#### Arguments

file file name

#### Value

FastqFile or BamFiles objects

#### Examples

```
folder <- system.file(package="ShortRead", "extdata/E-MTAB-1147")
files <- list.files(full.names=TRUE, path=folder)
input <- lapply(files, detectFileFormat)
sapply(input, class)
```
fromRRDNA *Revert codified DNA sequences to original DNA sequences.*

## Description

This function receives a vector of strings containing codified DNA and returns a vector of string containing original DNA sequences.

#### Usage

```
fromRRDNA(rrdnas)
```
## Arguments

rrdnas Vector of codified DNA (character vector).

## Value

Vector of original DNA sequences (character vector).

#### <span id="page-4-0"></span>matdist 5

## Note

This function is used internally to restore original DNA sequences stored in RqcResultSet objects (per file top reads).

## Author(s)

Welliton Souza

## See Also

[perFileTopReads](#page-20-1)

## Examples

```
dna <- "ATCG"
dna.converted <- toRRDNA(dna)
dna.reverted <- fromRRDNA(dna.converted)
all.equal(dna, dna.reverted)
```
matdist *Distance matrix of the similarity between the DNA sequences.*

## Description

This function receives a vector of strings representing codified DNA sequences and returns a integer matrix representing the similarities between all sequences from input vectors.

## Usage

```
matdist(rrdnas)
```
#### Arguments

rrdnas Vector of codified DNA sequences (character vector).

#### Value

Matrix  $nxn$ , where  $n$  is the length of the largest original DNA sequence.

## Note

This function is used internally to compute data for rqcFileHeatmap function.

#### Author(s)

Welliton Souza

## <span id="page-5-0"></span>See Also

[rqcFileHeatmap](#page-12-1)

## Examples

```
dna1 <- toRRDNA("atcgn")
dna2 <- toRRDNA("atcga")
matdist(c(dna1, dna2))
```
<span id="page-5-1"></span>rqc *Main Rqc function*

## Description

Rqc is an optimized tool designed for quality assessment of high-throughput sequencing data. It performs parallel processing of entire files and produces an HTML report, which contains a set of high-resolution images that can be directly used on publications.

#### Usage

```
rqc(path = ".", pattern, sample = TRUE, n = 1e+06, group = NULL,
 top = 10, pair = NULL, outdir = tempdir(), file = "rqc_report",
 openBrowser = TRUE, workers = multicoreWorkers())
```
## Arguments

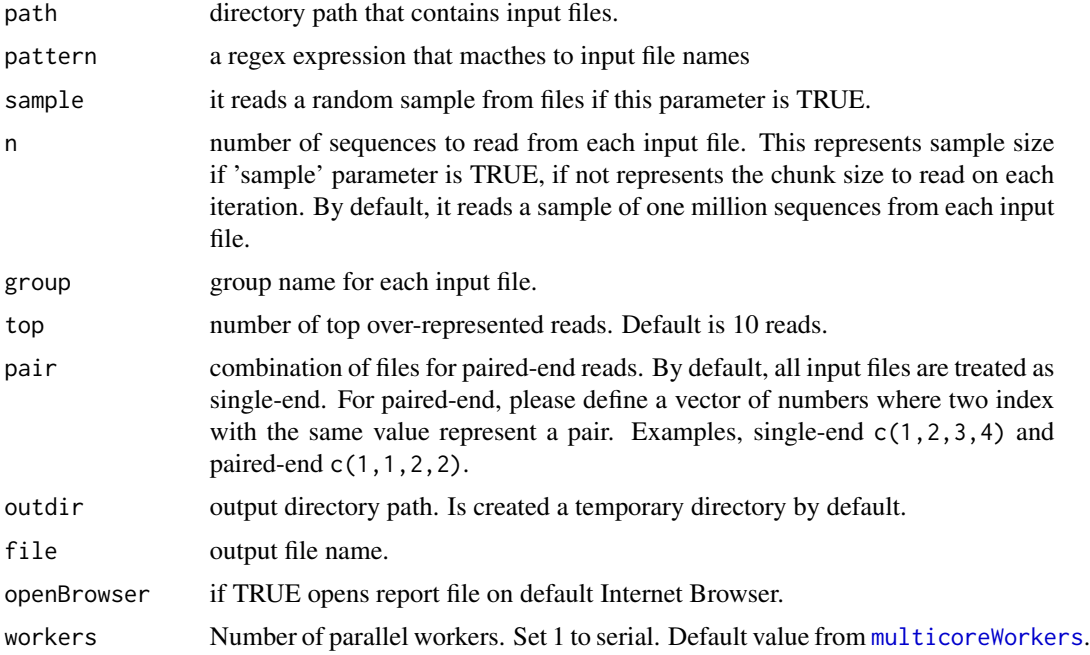

## <span id="page-6-0"></span>Value

A invisible named list of RqcResultSet objects, each one represents a file.

## Author(s)

Welliton Souza

## See Also

[rqcQA](#page-14-1)

## Examples

```
options(device.ask.default = FALSE)
folder <- system.file(package="ShortRead", "extdata/E-MTAB-1147")
rqc(folder, ".fastq.gz", pair=c(1,1), workers=1, openBrowser=FALSE)
```
rqcCycleAverageQualityCalc *Per cycle average quality by files*

#### <span id="page-6-1"></span>Description

This function plots line graph of per cycle average quality.

#### Usage

```
rqcCycleAverageQualityCalc(rqcResultSet)
```

```
rqcCycleAverageQualityPlot(rqcResultSet)
```
## Arguments

[rqc](#page-5-1)ResultSet list of RqcResultSet objects created by rqc and [rqcQA](#page-14-1) functions.

#### Value

ggplot2 object

## Functions

• rqcCycleAverageQualityCalc: calculates necessary statistics

## Author(s)

Welliton Souza

## <span id="page-7-0"></span>See Also

[rqcGroupCycleAverageQualityPlot](#page-13-1) plots cycle-specific quality by groups

## Examples

```
checkpoint("Rqc", path=system.file(package="Rqc", "extdata"), {
  folder <- system.file(package="ShortRead", "extdata/E-MTAB-1147")
  files <- list.files(full.names=TRUE, path=folder)
  rqcResultSet <- rqcQA(files, pair=c(1,1), workers=1)
}, keep="rqcResultSet")
rqcCycleAverageQualityPlot(rqcResultSet)
```
rqcCycleAverageQualityPcaCalc *Biplot of PCA of per cycle read average quality*

## Description

This function creates a Biplot of PCA of per cycle read average quality

## Usage

```
rqcCycleAverageQualityPcaCalc(rqcResultSet)
```
rqcCycleAverageQualityPcaPlot(rqcResultSet)

## Arguments

[rqc](#page-5-1)ResultSet list of RqcResultSet objects created by rqc and [rqcQA](#page-14-1) functions.

#### Value

Plot object from [ggplot](#page-0-0) function.

#### Functions

• rqcCycleAverageQualityPcaCalc: calculates necessary statistics

## Author(s)

Welliton Souza

## <span id="page-8-0"></span>rqcCycleBaseCallsCalc 9

#### Examples

```
checkpoint("Rqc", path=system.file(package="Rqc", "extdata"), {
 folder <- system.file(package="ShortRead", "extdata/E-MTAB-1147")
 files <- list.files(full.names=TRUE, path=folder)
 rqcResultSet <- rqcQA(files, pair=c(1,1), workers=1)
}, keep="rqcResultSet")
rqcCycleAverageQualityPcaPlot(rqcResultSet)
```
rqcCycleBaseCallsCalc *Per cycle base calls plot*

#### Description

Creates a bar graph of per cycle base calls.

#### Usage

```
rqcCycleBaseCallsCalc(rqcResultSet)
```
rqcCycleBaseCallsLinePlot(rqcResultSet)

```
rqcCycleBaseCallsPlot(rqcResultSet)
```
## Arguments

[rqc](#page-5-1)ResultSet list of RqcResultSet objects created by rqc and [rqcQA](#page-14-1) functions.

## Value

Plot object from [ggplot](#page-0-0) function.

## Functions

- rqcCycleBaseCallsCalc: calculates necessary statistics
- rqcCycleBaseCallsLinePlot: creates a line graph

## Author(s)

Welliton Souza

```
checkpoint("Rqc", path=system.file(package="Rqc", "extdata"), {
 folder <- system.file(package="ShortRead", "extdata/E-MTAB-1147")
 files <- list.files(full.names=TRUE, path=folder)
 rqcResultSet <- rqcQA(files, pair=c(1,1), workers=1)
}, keep="rqcResultSet")
rqcCycleBaseCallsPlot(rqcResultSet)
```
<span id="page-9-0"></span>

## Description

Creates a line graph of per cycle percentual GC.

## Usage

```
rqcCycleGCCalc(rqcResultSet)
```

```
rqcCycleGCPlot(rqcResultSet)
```
## Arguments

rqcResultSet list of RqcResultSet objects created by [rqc](#page-5-1) and [rqcQA](#page-14-1) functions.

#### Value

Plot object from [ggplot](#page-0-0) function.

## Functions

• rqcCycleGCCalc: calculates necessary statistics

#### Author(s)

Welliton Souza

```
checkpoint("Rqc", path=system.file(package="Rqc", "extdata"), {
  folder <- system.file(package="ShortRead", "extdata/E-MTAB-1147")
  files <- list.files(full.names=TRUE, path=folder)
  rqcResultSet <- rqcQA(files, pair=c(1,1), workers=1)
}, keep="rqcResultSet")
rqcCycleGCPlot(rqcResultSet)
```
<span id="page-10-0"></span>rqcCycleQualityBoxCalc

*Per cycle quality box plot*

## Description

Plots per cycle quality box plot.

#### Usage

```
rqcCycleQualityBoxCalc(rqcResultSet)
```

```
rqcCycleQualityBoxPlot(rqcResultSet)
```
## Arguments

rqcResultSet list of RqcResultSet objects created by [rqc](#page-5-1) and [rqcQA](#page-14-1) functions.

## Value

Plot object from [ggplot](#page-0-0) function.

## Functions

• rqcCycleQualityBoxCalc: calculates necessary statistics

## Author(s)

Welliton Souza

```
checkpoint("Rqc", path=system.file(package="Rqc", "extdata"), {
  folder <- system.file(package="ShortRead", "extdata/E-MTAB-1147")
  files <- list.files(full.names=TRUE, path=folder)
  rqcResultSet <- rqcQA(files, pair=c(1,1), workers=1)
}, keep="rqcResultSet")
rqcCycleQualityBoxPlot(rqcResultSet)
```
<span id="page-11-0"></span>rqcCycleQualityCalc *Per cycle quality plot*

## Description

Creates a graph of per cycle quality.

## Usage

```
rqcCycleQualityCalc(rqcResultSet)
```

```
rqcCycleQualityPlot(rqcResultSet)
```
## Arguments

rqcResultSet list of RqcResultSet objects created by [rqc](#page-5-1) and [rqcQA](#page-14-1) functions.

## Value

Plot object from [ggplot](#page-0-0) function.

## Functions

• rqcCycleQualityCalc: calculates necessary statistics

#### Author(s)

Welliton Souza

```
checkpoint("Rqc", path=system.file(package="Rqc", "extdata"), {
  folder <- system.file(package="ShortRead", "extdata/E-MTAB-1147")
  files <- list.files(full.names=TRUE, path=folder)
  rqcResultSet <- rqcQA(files, workers=1)
}, keep="rqcResultSet")
rqcCycleQualityPlot(rqcResultSet)
```
<span id="page-12-1"></span><span id="page-12-0"></span>

## Description

This function plots a heatmap of distance matrix of top over-represented reads. This function does not work with list of RqcResultSet objects, only with one RqcResultSet object.

## Usage

```
rqcFileHeatmap(rqcResultSet, dist.method = "euclidean",
 hclust.method = "ward.D")
```
## Arguments

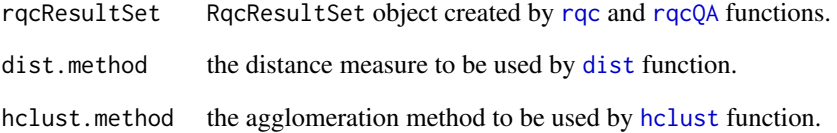

## Value

Plot object from [ggplot](#page-0-0) function.

## Author(s)

Welliton Souza

```
checkpoint("Rqc", path=system.file(package="Rqc", "extdata"), {
  folder <- system.file(package="ShortRead", "extdata/E-MTAB-1147")
  files <- list.files(full.names=TRUE, path=folder)
  rqcResultSet <- rqcQA(files, pair=c(1,1), workers=1)
}, keep="rqcResultSet")
rqcFileHeatmap(rqcResultSet[[1]])
```
<span id="page-13-0"></span>rqcGroupCycleAverageQualityCalc

*Per group average quality across cycles*

## <span id="page-13-1"></span>Description

This function plots cycle-specific quality by groups

#### Usage

```
rqcGroupCycleAverageQualityCalc(rqcResultSet)
```

```
rqcGroupCycleAverageQualityPlot(rqcResultSet)
```
## Arguments

[rqc](#page-5-1)ResultSet list of RqcResultSet objects created by rqc and [rqcQA](#page-14-1) functions.

#### Value

ggplot2 object

## Functions

• rqcGroupCycleAverageQualityCalc: calculates necessary statistics

## Author(s)

Welliton Souza

## See Also

[rqcCycleAverageQualityPlot](#page-6-1) plots cycle-specific quality by files

```
checkpoint("Rqc", path=system.file(package="Rqc", "extdata"), {
  folder <- system.file(package="ShortRead", "extdata/E-MTAB-1147")
  files <- list.files(full.names=TRUE, path=folder)
  rqcResultSet <- rqcQA(files, pair=c(1,1), workers=1)
}, keep="rqcResultSet")
rqcGroupCycleAverageQualityPlot(rqcResultSet)
```
<span id="page-14-1"></span><span id="page-14-0"></span>

## Description

Process a set of files and returns a list of quality control data. Files must be FASTQ format, compressed or not.

## Usage

```
rqcQA(x, sample = TRUE, n = 1e+06, group = rep("None", length(x)),top = 10, pair = seq\_along(x), ...## S4 method for signature 'list'
rqcQA(x, sample, n, group, top, pair,
 workers = multicoreWorkers())
## S4 method for signature 'character'
rqcQA(x, sample = TRUE, n = 1e+06,group = rep("None", length(x)), top = 10, pair = seq_along(x),
 workers = multicoreWorkers())
## S4 method for signature 'BamFile'
rqcQA(x, sample, n, group, top, pair)
## S4 method for signature 'FastqFile'
rqcQA(x, sample, n, group, top, pair)
```
## Arguments

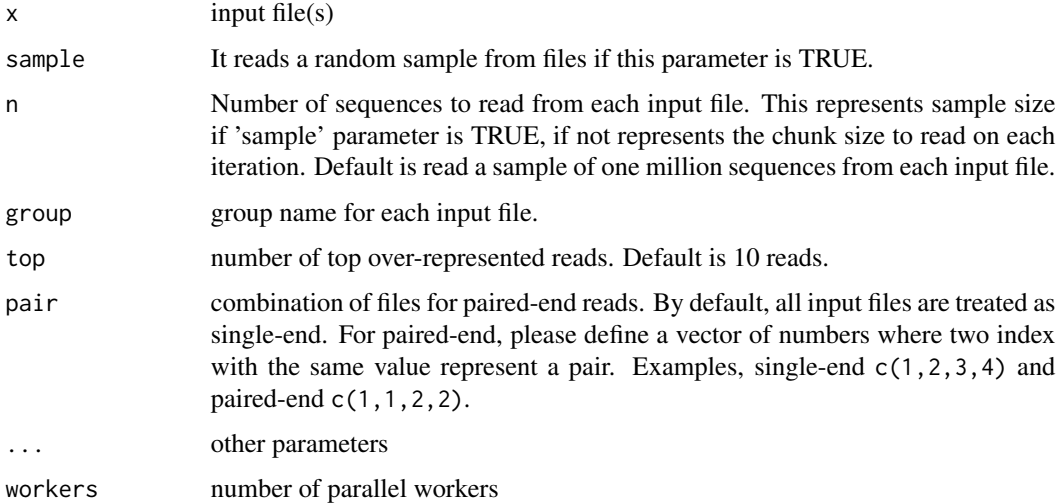

#### <span id="page-15-0"></span>Details

Input files are read using FastStreamer and FastSampler classes of [ShortRead](#page-0-0) package. Process multiple files in parallel using [bplapply](#page-0-0) function of [BiocParallel](#page-0-0) package.

#### Value

A named list of RqcResultSet objects, each one represents a file.

## Methods (by class)

- list: process a list of [FastqFile](#page-0-0) and [BamFile](#page-0-0) objects.
- character: automatically detects file format (using [detectFileFormat](#page-3-1) function) of input files then process.
- BamFile: process only one BAM file.
- FastqFile: process only one FASTQ file.

#### Author(s)

Welliton Souza

#### See Also

[rqc](#page-5-1)

#### Examples

```
checkpoint("Rqc", path=system.file(package="Rqc", "extdata"), {
 folder <- system.file(package="ShortRead", "extdata/E-MTAB-1147")
 files <- list.files(full.names=TRUE, path=folder)
 rqcResultSet <- rqcQA(files, pair=c(1,1), workers=1)
}, keep="rqcResultSet")
rqcReadQualityPlot(rqcResultSet)
```
rqcReadFrequencyCalc *Read frequency plot*

#### Description

This function creates a bar graph of read frequency (in percentage).

#### Usage

rqcReadFrequencyCalc(rqcResultSet)

rqcReadFrequencyPlot(rqcResultSet)

#### <span id="page-16-0"></span>**Arguments**

[rqc](#page-5-1)ResultSet list of RqcResultSet objects created by rqc and [rqcQA](#page-14-1) functions.

#### Value

Plot object from [ggplot](#page-0-0) function.

## Functions

• rqcReadFrequencyCalc: calculates necessary statistics

## Author(s)

Welliton Souza

## Examples

```
checkpoint("Rqc", path=system.file(package="Rqc", "extdata"), {
  folder <- system.file(package="ShortRead", "extdata/E-MTAB-1147")
  files <- list.files(full.names=TRUE, path=folder)
  rqcResultSet <- rqcQA(files, pair=c(1,1), workers=1)
}, keep="rqcResultSet")
rqcReadFrequencyPlot(rqcResultSet)
```
rqcReadQualityBoxCalc *Per read mean quality box plot*

## Description

This function creates crate a graphic charts with box plots describing per read mean quality distribution for each input file

## Usage

```
rqcReadQualityBoxCalc(rqcResultSet)
```

```
rqcReadQualityBoxPlot(rqcResultSet)
```
## Arguments

[rqc](#page-5-1)ResultSet list of RqcResultSet objects created by rqc and [rqcQA](#page-14-1) functions.

#### Value

Plot object from [ggplot](#page-0-0) function.

## <span id="page-17-0"></span>Functions

• rqcReadQualityBoxCalc: calculates necessary statistics

## Author(s)

Welliton Souza

## Examples

```
checkpoint("Rqc", path=system.file(package="Rqc", "extdata"), {
  folder <- system.file(package="ShortRead", "extdata/E-MTAB-1147")
  files <- list.files(full.names=TRUE, path=folder)
  rqcResultSet <- rqcQA(files, pair=c(1,1), workers=1)
}, keep="rqcResultSet")
rqcReadQualityBoxPlot(rqcResultSet)
```
rqcReadQualityCalc *Per read quality plot*

#### Description

Plots the quality of all the files by read.

#### Usage

```
rqcReadQualityCalc(rqcResultSet)
```
rqcReadQualityPlot(rqcResultSet)

## Arguments

[rqc](#page-5-1)ResultSet list of RqcResultSet objects created by rqc and [rqcQA](#page-14-1) functions.

#### Value

Plot object from [ggplot](#page-0-0) function.

## Functions

• rqcReadQualityCalc: calculates necessary statistics

#### Author(s)

Welliton Souza

## <span id="page-18-0"></span>rqcReadWidthCalc 19

#### Examples

```
checkpoint("Rqc", path=system.file(package="Rqc", "extdata"), {
 folder <- system.file(package="ShortRead", "extdata/E-MTAB-1147")
 files <- list.files(full.names=TRUE, path=folder)
 rqcResultSet <- rqcQA(files, pair=c(1,1), workers=1)
}, keep="rqcResultSet")
rqcReadQualityPlot(rqcResultSet)
```
rqcReadWidthCalc *Per read width plot*

## Description

Creates bar graph of per read width from all elements of input list.

## Usage

```
rqcReadWidthCalc(rqcResultSet)
```
rqcReadWidthPlot(rqcResultSet)

## Arguments

[rqc](#page-5-1)ResultSet list of RqcResultSet objects created by rqc and [rqcQA](#page-14-1) functions.

#### Value

Plot object from [ggplot](#page-0-0) function.

#### Functions

• rqcReadWidthCalc: calculates necessary statistics

#### Author(s)

Welliton Souza

```
checkpoint("Rqc", path=system.file(package="Rqc", "extdata"), {
 folder <- system.file(package="ShortRead", "extdata/E-MTAB-1147")
 files <- list.files(full.names=TRUE, path=folder)
 rqcResultSet <- rqcQA(files, pair=c(1,1), workers=1)
}, keep="rqcResultSet")
rqcReadWidthPlot(rqcResultSet)
```
<span id="page-19-0"></span>

## Description

Generates an HTML report file.

## Usage

```
rqcReport(rqcResultSet, outdir = tempdir(), file = "rqc_report",
 keepMD = FALSE, templateFile = system.file("templates", package =
  "Rqc", "rqc_report.Rmd"))
```
## Arguments

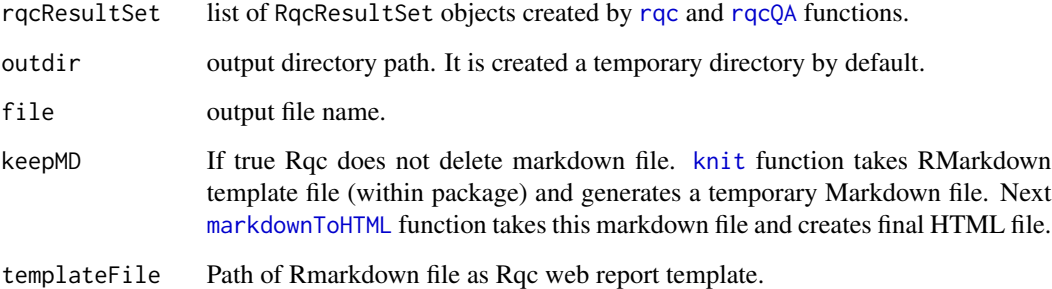

## Details

Also creates a directory called "figure" in outdir path.

## Value

Report file path.

## Author(s)

Welliton Souza

## See Also

[rqc](#page-5-1)

[rqcQA](#page-14-1)

## <span id="page-20-0"></span>RqcResultSet-class 21

#### Examples

```
options(device.ask.default = FALSE)
checkpoint("Rqc", path=system.file(package="Rqc", "extdata"), {
  folder <- system.file(package="ShortRead", "extdata/E-MTAB-1147")
  files <- list.files(full.names=TRUE, path=folder)
 rqcResultSet <- rqcQA(files, pair=c(1,1), workers=1)
}, keep="rqcResultSet")
reportFile <- rqcReport(rqcResultSet)
browseURL(reportFile)
```
<span id="page-20-2"></span>RqcResultSet-class *Class RqcResultSet*

#### <span id="page-20-1"></span>Description

Class RqcResultSet Frequency distribution of cycle-specific base call Frequency distribution of cycle-specific quality File information Top over-represented sequencing reads Read frequency table Frequency distribution of per read mean quality Frequency distribution of read width

## Usage

```
perCycleBasecall(x)
```
## S4 method for signature 'RqcResultSet' perCycleBasecall(x)

## S4 method for signature 'list' perCycleBasecall(x)

perCycleQuality(x)

## S4 method for signature 'RqcResultSet' perCycleQuality(x)

## S4 method for signature 'list' perCycleQuality(x)

perFileInformation(x)

## 22 RqcResultSet-class

```
## S4 method for signature 'RqcResultSet'
perFileInformation(x)
## S4 method for signature 'list'
perFileInformation(x)
perFileTopReads(x)
## S4 method for signature 'RqcResultSet'
perFileTopReads(x)
## S4 method for signature 'list'
perFileTopReads(x)
perReadFrequency(x)
## S4 method for signature 'RqcResultSet'
perReadFrequency(x)
## S4 method for signature 'list'
perReadFrequency(x)
perReadQuality(x)
## S4 method for signature 'RqcResultSet'
perReadQuality(x)
## S4 method for signature 'list'
perReadQuality(x)
perReadWidth(x)
## S4 method for signature 'RqcResultSet'
perReadWidth(x)
## S4 method for signature 'list'
```

```
perReadWidth(x)
```
#### Arguments

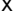

x RqcResultSet object or list of RqcResultSet objects

#### Value

data frame data frame data frame data frame

## <span id="page-22-0"></span>rqcShinyReport 23

data frame

data frame

data frame

#### Examples

```
checkpoint("Rqc", path=system.file(package="Rqc", "extdata"), {
 folder <- system.file(package="ShortRead", "extdata/E-MTAB-1147")
 files <- list.files(full.names=TRUE, path=folder)
 rqcResultSet <- rqcQA(files, pair=c(1,1), workers=1)
}, keep="rqcResultSet")
head(perCycleBasecall(rqcResultSet))
head(perCycleQuality(rqcResultSet))
head(perReadFrequency(rqcResultSet))
head(perReadQuality(rqcResultSet))
head(perReadWidth(rqcResultSet))
perFileInformation(rqcResultSet)
perFileTopReads(rqcResultSet)
```
## rqcShinyReport *Interactive Quality Control Report*

#### Description

This function runs a Shiny web application of interactive Rqc report. This is useful for large amount of files and sample groups.

#### Usage

```
rqcShinyReport(rqcResultSet)
```
#### Arguments

rqcResultSet list of [RqcResultSet-class](#page-20-2) objects

## Value

function

#### Author(s)

Welliton Souza

#### Examples

```
checkpoint("Rqc", path=system.file(package="Rqc", "extdata"), {
 folder <- system.file(package="ShortRead", "extdata/E-MTAB-1147")
 files <- list.files(full.names=TRUE, path=folder)
 rqcResultSet <- rqcQA(files, pair=c(1,1), workers=1)
}, keep="rqcResultSet")
# rqcShinyReport(rqcResultSet)
```
stats4trim *Minimun read mean quality and maximum percentage loss of reads estimations for trimming step.*

## **Description**

This function estimates how many reads would be lost if the sequences are filtered by a minimum read mean quality value. Also this function estimates what is the minimum read mean quality value for filtering and lose max percentage defined.

#### Usage

stats4trim(rqcResultSet, qmin, pmax)

#### **Arguments**

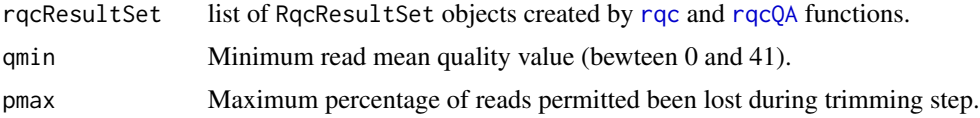

#### Value

A data frame containg estimated minimum quality and maximum percentage for each input file.

#### Author(s)

Welliton Souza

```
checkpoint("Rqc", path=system.file(package="Rqc", "extdata"), {
 folder <- system.file(package="ShortRead", "extdata/E-MTAB-1147")
 files <- list.files(full.names=TRUE, path=folder)
 rqcResultSet <- rqcQA(files, pair=c(1,1), workers=1)
}, keep="rqcResultSet")
stats4trim(rqcResultSet, qmin=20)
stats4trim(rqcResultSet, pmax=10)
```
<span id="page-23-0"></span>

<span id="page-24-0"></span>

#### Description

This function subsets RqcResultSet object function by group name.

## Usage

```
subsetByGroup(rqcResultSet, group)
```
## Arguments

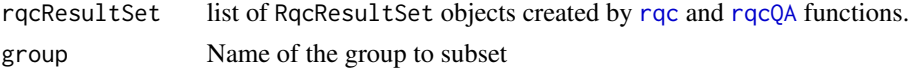

## Value

list of RqcResultSet objects from only one group.

## Author(s)

Welliton Souza

## Examples

```
folder <- system.file(package="ShortRead", "extdata/E-MTAB-1147")
files <- list.files(full.names=TRUE, path=folder)
rqcResultSet <- rqcQA(files, workers=1, group=c("a", "b"))
perFileInformation(subsetByGroup(rqcResultSet, "a"))
```
subsetByPair *Subset RqcResultSet object by pair files.*

## Description

This function subsets RqcResultSet object function by pair files.

#### Usage

```
subsetByPair(rqcResultSet, pair)
```
## Arguments

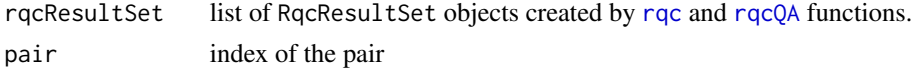

#### Value

list of RqcResultSet objects from only one pair.

#### Author(s)

Welliton Souza

#### Examples

```
checkpoint("Rqc", path=system.file(package="Rqc", "extdata"), {
 folder <- system.file(package="ShortRead", "extdata/E-MTAB-1147")
 files <- list.files(full.names=TRUE, path=folder)
 rqcResultSet <- rqcQA(files, pair=c(1,1), workers=1)
}, keep="rqcResultSet")
perFileInformation(subsetByPair(rqcResultSet, 1))
```
toRRDNA *Title: Convert DNA sequences to Reduced Representation format*

#### Description

This function receives a vector of strings (character vector) containing DNA sequences and returns a vector of strings containing codified DNA.

#### Usage

toRRDNA(dnas)

#### Arguments

dnas Vector of DNA sequences (character vector).

#### Value

Vector of DNA converted to reduced representation format (character vector).

## Note

This function is used internally to compute top over-represented reads and to store in RqcResultSet objects (per file top reads).

#### Author(s)

Welliton Souza

## See Also

[perFileTopReads](#page-20-1)

<span id="page-25-0"></span>

## toRRDNA 27

```
dna <- "ATCGNATCGTA"
dna.converted <- toRRDNA(dna)
nchar(dna)
nchar(dna.converted)
```
# <span id="page-27-0"></span>**Index**

```
∗ graphics
    rqc, 6
    rqcCycleAverageQualityCalc, 7
    rqcCycleAverageQualityPcaCalc, 8
    rqcCycleBaseCallsCalc, 9
    rqcCycleGCCalc, 10
    rqcCycleQualityBoxCalc, 11
    rqcCycleQualityCalc, 12
    rqcFileHeatmap, 13
    rqcGroupCycleAverageQualityCalc,
        14
    rqcReadFrequencyCalc, 16
    rqcReadQualityBoxCalc, 17
    rqcReadQualityCalc, 18
    rqcReadWidthCalc, 19
∗ package
    Rqc-package, 2
∗ qc
    rqc, 6
    rqcCycleAverageQualityCalc, 7
    rqcCycleAverageQualityPcaCalc, 8
    rqcCycleBaseCallsCalc, 9
    rqcCycleGCCalc, 10
    rqcCycleQualityBoxCalc, 11
    rqcCycleQualityCalc, 12
    rqcFileHeatmap, 13
    rqcGroupCycleAverageQualityCalc,
        14
    rqcReadFrequencyCalc, 16
    rqcReadQualityBoxCalc, 17
    rqcReadQualityCalc, 18
    rqcReadWidthCalc, 19
    stats4trim, 24
    subsetByGroup, 25
    subsetByPair, 25
∗ trimming
    stats4trim, 24
BamFile, 16
BiocParallel, 16
```
bplapply, *[16](#page-15-0)* checkpoint, [3](#page-2-0) detectFileFormat, [4,](#page-3-0) *[16](#page-15-0)* dist, *[13](#page-12-0)* FastqFile, *[16](#page-15-0)* fromRRDNA, [4](#page-3-0) ggplot, *[8](#page-7-0)[–13](#page-12-0)*, *[17](#page-16-0)[–19](#page-18-0)* hclust, *[13](#page-12-0)* knit, *[20](#page-19-0)* markdownToHTML, *[20](#page-19-0)* matdist, [5](#page-4-0) multicoreWorkers, *[6](#page-5-0)* perCycleBasecall *(*RqcResultSet-class*)*, [21](#page-20-0) perCycleBasecall,list-method *(*RqcResultSet-class*)*, [21](#page-20-0) perCycleBasecall,RqcResultSet-method *(*RqcResultSet-class*)*, [21](#page-20-0) perCycleQuality *(*RqcResultSet-class*)*, [21](#page-20-0) perCycleQuality,list-method *(*RqcResultSet-class*)*, [21](#page-20-0) perCycleQuality,RqcResultSet-method *(*RqcResultSet-class*)*, [21](#page-20-0) perFileInformation *(*RqcResultSet-class*)*, [21](#page-20-0) perFileInformation,list-method *(*RqcResultSet-class*)*, [21](#page-20-0) perFileInformation,RqcResultSet-method *(*RqcResultSet-class*)*, [21](#page-20-0) perFileTopReads, *[5](#page-4-0)*, *[26](#page-25-0)* perFileTopReads *(*RqcResultSet-class*)*, [21](#page-20-0) perFileTopReads,list-method *(*RqcResultSet-class*)*, [21](#page-20-0)

#### INDEX 29

perFileTopReads,RqcResultSet-method *(*RqcResultSet-class*)*, [21](#page-20-0) perReadFrequency *(*RqcResultSet-class*)*,  $21$ perReadFrequency,list-method *(*RqcResultSet-class*)*, [21](#page-20-0) perReadFrequency,RqcResultSet-method *(*RqcResultSet-class*)*, [21](#page-20-0) perReadQuality *(*RqcResultSet-class*)*, [21](#page-20-0) perReadQuality,list-method *(*RqcResultSet-class*)*, [21](#page-20-0) perReadQuality,RqcResultSet-method *(*RqcResultSet-class*)*, [21](#page-20-0) perReadWidth *(*RqcResultSet-class*)*, [21](#page-20-0) perReadWidth,list-method *(*RqcResultSet-class*)*, [21](#page-20-0) perReadWidth,RqcResultSet-method *(*RqcResultSet-class*)*, [21](#page-20-0)

```
Rqc (Rqc-package), 2
rqc, 6, 7–14, 16–20, 24, 25
Rqc-package, 2
rqcCycleAverageQualityCalc, 7
rqcCycleAverageQualityPcaCalc, 8
rqcCycleAverageQualityPcaPlot
        (rqcCycleAverageQualityPcaCalc),
        8
```

```
rqcCycleAverageQualityPlot, 14
rqcCycleAverageQualityPlot
        (rqcCycleAverageQualityCalc), 7
rqcCycleBaseCallsCalc, 9
rqcCycleBaseCallsLinePlot
        (rqcCycleBaseCallsCalc), 9
rqcCycleBaseCallsPlot
        (rqcCycleBaseCallsCalc), 9
rqcCycleGCCalc, 10
rqcCycleGCPlot (rqcCycleGCCalc), 10
rqcCycleQualityBoxCalc, 11
rqcCycleQualityBoxPlot
        (rqcCycleQualityBoxCalc), 11
rqcCycleQualityCalc, 12
rqcCycleQualityPlot
        (rqcCycleQualityCalc), 12
rqcFileHeatmap, 6, 13
rqcGroupCycleAverageQualityCalc, 14
rqcGroupCycleAverageQualityPlot, 8
rqcGroupCycleAverageQualityPlot
        (rqcGroupCycleAverageQualityCalc),
        14
```
rqcQA, *[7–](#page-6-0)[14](#page-13-0)*, [15,](#page-14-0) *[17](#page-16-0)[–20](#page-19-0)*, *[24,](#page-23-0) [25](#page-24-0)* rqcQA,BamFile-method *(*rqcQA*)*, [15](#page-14-0) rqcQA,character-method *(*rqcQA*)*, [15](#page-14-0) rqcQA,FastqFile-method *(*rqcQA*)*, [15](#page-14-0) rqcQA,list-method *(*rqcQA*)*, [15](#page-14-0) rqcReadFrequencyCalc, [16](#page-15-0) rqcReadFrequencyPlot *(*rqcReadFrequencyCalc*)*, [16](#page-15-0) rqcReadQualityBoxCalc, [17](#page-16-0) rqcReadQualityBoxPlot *(*rqcReadQualityBoxCalc*)*, [17](#page-16-0) rqcReadQualityCalc, [18](#page-17-0) rqcReadQualityPlot *(*rqcReadQualityCalc*)*, [18](#page-17-0) rqcReadWidthCalc, [19](#page-18-0) rqcReadWidthPlot *(*rqcReadWidthCalc*)*, [19](#page-18-0) rqcReport, [20](#page-19-0) RqcResultSet-class, [21](#page-20-0) rqcShinyReport, [23](#page-22-0)

ShortRead, *[16](#page-15-0)* stats4trim, [24](#page-23-0) subsetByGroup, [25](#page-24-0) subsetByPair, [25](#page-24-0)

```
toRRDNA, 26
```